## **pixbet link**

- 1. pixbet link
- 2. pixbet link :roleta stand
- 3. pixbet link :bet esportiva

## **pixbet link**

Resumo:

**pixbet link : Bem-vindo ao mundo das apostas em condlight.com.br! Inscreva-se agora e ganhe um bônus emocionante para começar a ganhar!**  contente:

## **pixbet link**

Se você é um usuário do aplicativo oficial Pixbet no Brasil, é possível que você precise habilitar fontes desconhecidas em pixbet link seu dispositivo Android. Este processo é simples e aqui estão as instruções para você seguir:

- 1. Abra as configurações do seu aparelho Android e navegue até Segurança.
- 2. Verifique a opção Fontes Desconhecidas.
- 3. Confirme a ação na mensagem de prompt que aparecer.
- 4. Selecione a opção Confiança.

Agora que você habilitou as fontes desconhecidas em pixbet link seu dispositivo Android, você pode baixar e instalar o aplicativo oficial Pixbet, garantindo a melhor experiência de jogo em pixbet link um dos melhores casinos online do Brasil.

Proteja seu dispositivo com o /best-michigan-online-casinos-2024-08-02-id-7971.html, que lhe oferece monitoramento em pixbet link tempo real, geolocalização, geocercas, configurações avançadas de recuperação, rastreamento de dispositivos e muito mais.

Com o HiddenApp, você tem toda a proteção que precisa para seu dispositivo Android, Apple, Chromebook, Windows, tablet ou smartphone, mantendo-o sempre seguro. Confira o site do HiddenApp e garanta a proteção integral do seu dispositivo.

É importante frisar que esta é uma das etapas necessárias para a instalação do App Oficial Pixbet, portanto, siga as instruções ao pé da letra para aproveitar a melhor experiência de jogo em pixbet link um dos melhores casinos online do Brasil.

Na maioria dos casos, os usuários do sistema Android precisarão habilitar as fontes desconhecidas em pixbet link seus dispositivos ao baixar um software ou aplicativo fora da Play Store, como é o caso do App Oficial Pixbet. Não se assuste caso receba um aviso ou advertência sobre este processo — habilitar fontes desconhecidas é seguro e é exatamente o que você precisa fazer.

Isso é tudo o que você precisa saber sobre habilitar fontes desconhecidas em pixbet link seu dispositivo Android. Agora é hora de aproveitar para baixar e jogar no melhor casino online do Brasil — o App Oficial Pixbet. Que a diversão comece!

[lucky friday 1xbet](https://www.dimen.com.br/lucky-friday-1xbet-2024-08-02-id-34443.pdf)

# **Minha Experiência Com a Pixbet e o Mercado**

# **"1x2 + Ambos os Times Marcam"**

## **pixbet link**

O mundo das apostas esportivas pode ser emocionante e desafiador ao mesmo tempo. Um dos mercados mais populares e empolgantes é o "1x2 + Ambos os Times Marcam". Este artigo é uma opinião pessoal sobre a minha experiência com esse tipo de aposta na plataforma Pixbet.

#### **pixbet link**

Primeiramente, é importante compreender o que cada elemento significa no mercado "1x2 + Ambos os Times Marcam". O "1" representa a vitória da equipe da casa, o "2" simboliza a vitória da equipe visitante, enquanto o "X" indica um possível empate. Ao combinar com "Ambos os Times Marcam", isso dá aos apostadores a chance de decidir se ambos os times farão gol(s) durante o jogo.

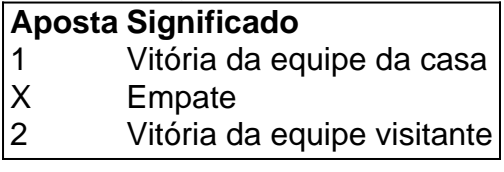

#### **Minha Experiência Pessoal Com a Pixbet**

Minha experiência com a plataforma Pixbet tem sido positiva. Eu sou um ávido fã de futebol e, ao longo do tempo, desenvolvi um interesse em pixbet link apostar em pixbet link alguns jogos. A interface do usuário na Pixbet é intuitiva e fácil de navegar, o que torna o processo de colocação de apostas muito simples.

#### **Apostando "1x2 + Ambos os Times Marcam" na Pixbet**

A postagem "1x2 + Ambos os Times Marcam" na Pixbet é extremamente simples. Basta criar uma conta, fazer um depósito e selecionar o jogo desejado seguido das opções "1x2 + Ambos os Times Marcam". Neste ponto, é possível decidir se os dois times marcarão gols e qual será o resultado final da partida.

#### **Os Resultados e Lições Aprendidas**

Embora eu não tenha ganhado uma grande quantia de dinheiro apostando na Pixbet, eu enfrentei vitórias e derrotas. independentemente do resultado, a experiência foi emocionante e ensinadora. Eu recomendo aos novatos das apostas esportivas que façam apostas modestas, especialmente ao iniciar, de modo a familiarizarem-se gradualmente com o processo.

## **Conclusão**

No geral, a minha experiência com a plataforma Pixbet e o mercado "1x2 + Ambos os Times Marcam" tem sido gratificante e divertida, mesmo que tenha havido altos e baixos ao longo do caminho. À medida que vou desenvolvendo minhas habilidades em pixbet link apostas esportivas e conhecimento de futebol, estou ansioso para ver o que ainda há por vir!

## **pixbet link :roleta stand**

Você está procurando um jogo que lhe pague para jogar? Não procure mais do PegaPix! Este inovador game recompensa os jogadores por completar várias missões, como responder a pesquisas e testar aplicativos. A melhor parte é você poder sacar seus ganhos quando chegar aos 500.000 moedas!!

Como funciona?

Baixe o aplicativo PegaPix e inscreva-se para uma conta.

Complete missões para ganhar moedas.

Uma vez que você chegar a 500.000 moedas, pode sacar seus ganhos.

Você está cansado de jogar com segurança e quer apimentar pixbet link experiência no jogo? Não procure mais do que as múltiplas apostas da Pixbet! Múltiplas apostações, também conhecidas como acumuladores ou parlays é uma estratégia onde você combina várias seleções individuais em pixbet link um único apostar. A captura É Que todas As seleccoes devem estar corretas para o bet ser considerado vencedor nico:

Mas como você faz uma aposta múltipla? E quais são as melhores táticas para ganharmos Vamos mergulhar e descobrir!

1. O que é uma aposta múltipla?

Uma aposta múltipla é uma única aposta que combina duas ou mais seleções individuais. A vantagem de várias apostas, multiplica as probabilidades e oferece um pagamento potencialmente maior; no entanto todas essas selecções devem ser corretas para serem consideradas vencedoras: caso seja perdida alguma das escolhas será perdido todo o valor da mesma!

2. Como fazer uma aposta múltipla na Pixbet

## **pixbet link :bet esportiva**

A espera de Novak Djokovic pelo seu primeiro título pixbet link 2024 continuou depois que ele perdeu nas semifinais do Geneva Open na sexta-feira, o torneio para aquecer a abertura francesa começa no domingo.

O sérvio disse que lutou com um problema de estômago, pois perdeu pixbet link três conjuntos 6- 4 0-6 seis-1 para o número 44 do mundo Tomas Machac.

O 24 vezes campeão de Grand Slam chamou o médico para a quadra durante um tempo limite médica no final do primeiro set. As câmeras da TV mostraram ao mundo No 1 olhando fora dos tipos pixbet link todo jogo, com pixbet link mão visivelmente tremendo enquanto ele bebia uma garrafa Durante Uma pausa

Depois, Djokovic admitiu que ele tinha uma "sensação terrível com estômago e saúde hoje... não foi um grande noite.

O jogador de 37 anos, que não chegou a uma final neste ano também disse estar "claro" preocupado com pixbet link forma indo para o segundo Grand Slam do Ano.

"Eu não tenho jogado bem este ano", disse Djokovic a repórteres quando perguntado sobre pixbet link defesa do título pixbet link Roland Garros.

"[Eu tive] alguns [bons jogos aqui e ali, mas é o que ele está. Você tem de aceitá-lo ". Eu não me considero um favorito lá "Vou levála correspondência por partida para ver até onde posso ir." " Djokovic acrescentou: "Eu quero esquecer [este jogo] e seguir para Paris."

Tendo chamado o médico para a quadra no final do primeiro set, Djokovic parecia encontrar um segundo vento e ganharia seu terceiro sem perder nenhum jogo.

Mas ele desapareceu no terceiro set decisivo, com Machac vencendo os últimos seis jogos seguidos.

Apesar do resultado final, voltar à quadra e tentar encontrar algum ritmo foi a conquista. "Foi bom que eu pudesse vir aqui e jogar mais de uma partida. Eu joguei três", disse ele,"Eu só preciso me sentir melhor." Não é prazer quando você está sofrendo com a sensação da quadra dessa maneira". Você não pode se concentrar no tênis enquanto tem outras coisas acontecendo ". Só espero estar pixbet link forma para Roland Garros."

Ele agora tem um recorde de 14-6 pixbet link 2024 e começará pixbet link campanha do Aberto da França contra o francês Pierre-Hugues Herbert.

Author: condlight.com.br Subject: pixbet link Keywords: pixbet link Update: 2024/8/2 2:41:55